GSTR 1 in Miracle

# About GSTR 1 & how it is available in Miracle?

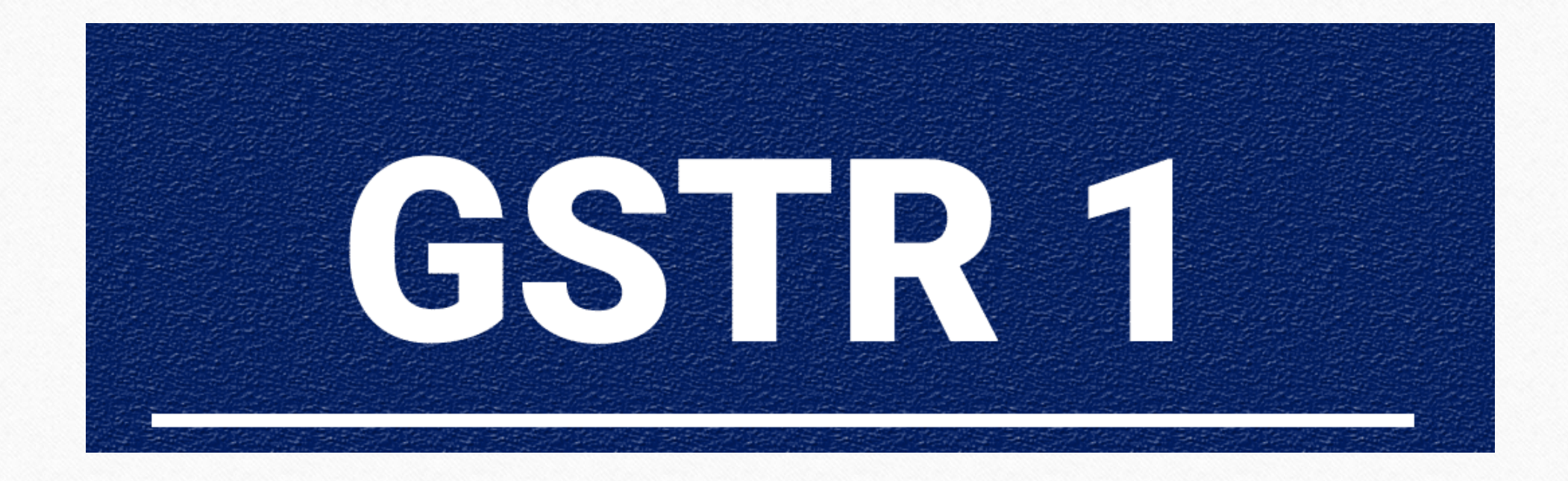

**Only for internal use of Miracle Accounting Software.** Prepared By RKIT Software Pvt Ltd-Rajkot

# $\cdot$  GSTR 1  $\rightarrow$  "Details of Sales"

 $\triangleright$  GSTR 1 is a monthly return that should be filed by every registered dealer.

- $\triangleright$  It contains details of all outward supplies i.e. sales. (excludes Composition Dealers, ISD & others)
- $\triangleright$  It must contain the details of all sales and supply of goods and services made by the tax payer during the month.

# **★ Why GSTR 1 is important?**

 $\triangleright$  The GSTR 1 filed by a registered dealer is used by the government to auto populate GSTR 3 for the dealer and GSTR 2A for dealers to whom supplies have been made.

GSTR-1 should be filed even if there is nil returns to be filed (no business activity) in the given taxable period.

 $\triangleright$  GSTR-1 becomes the base document upon which the entire compliance structure in GST would be based.

### GST Return  $\rightarrow$  GSTR 1 4

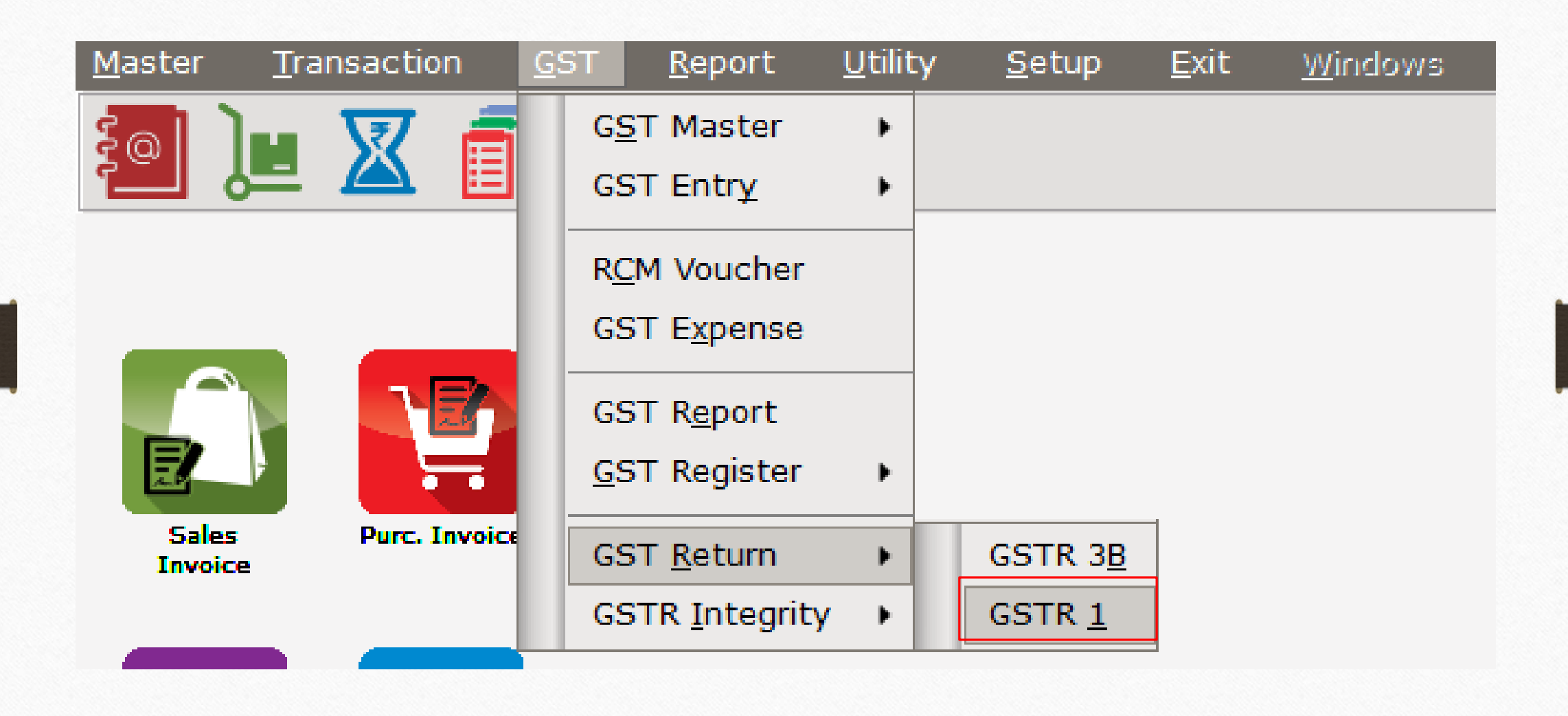

### Select Month 5

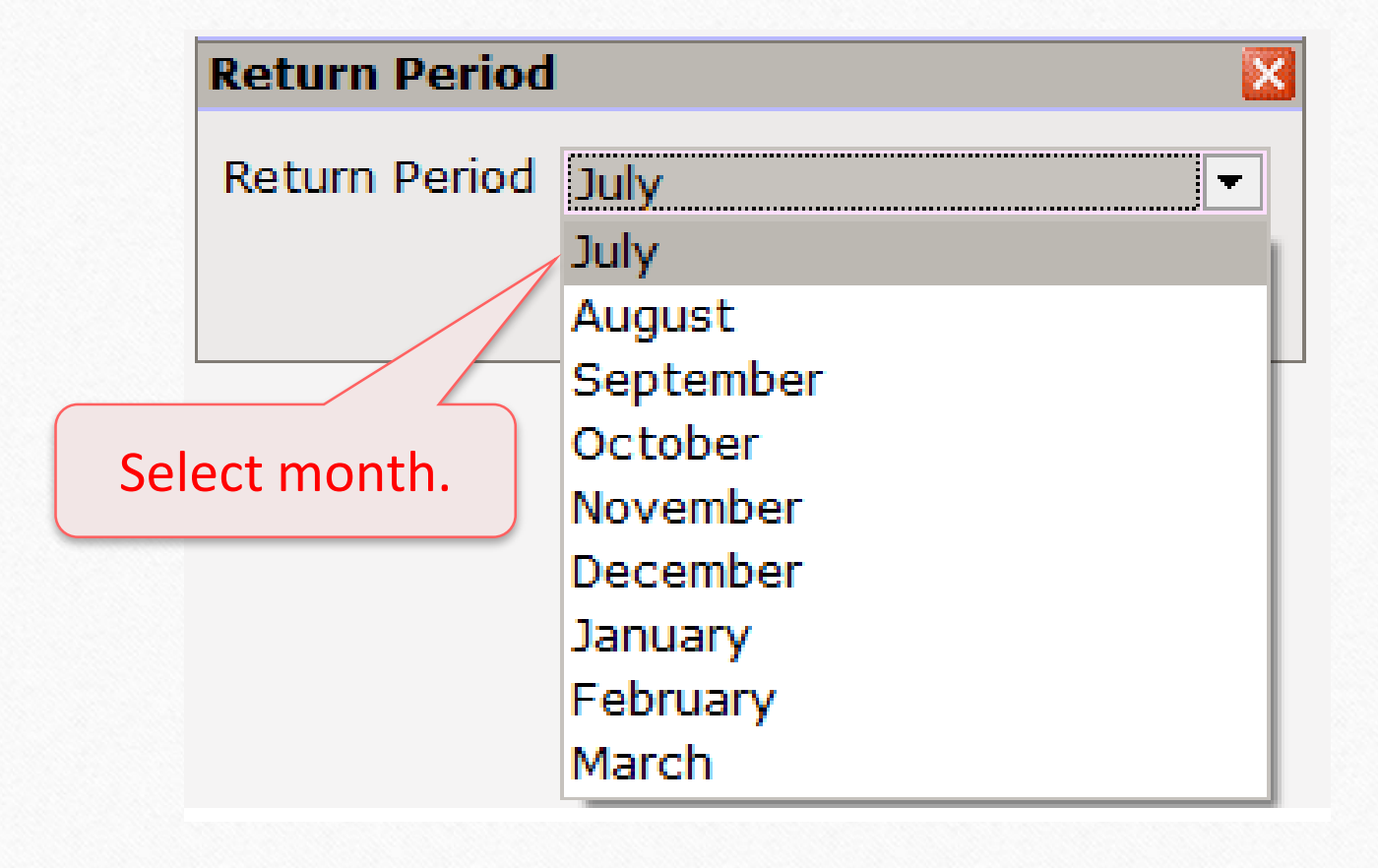

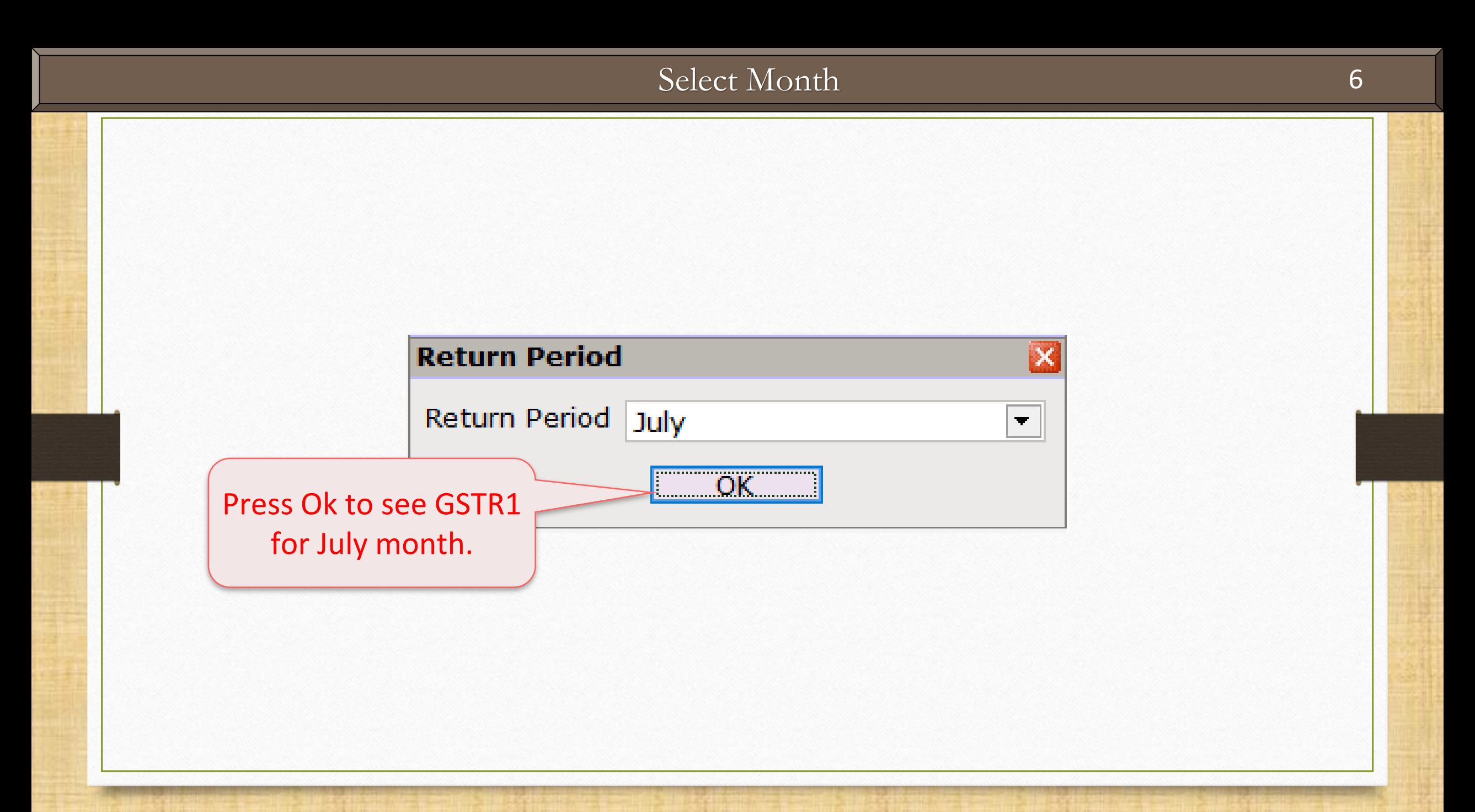

### GSTR 1 for July -  $2017$   $\hspace{1.5cm}$  7

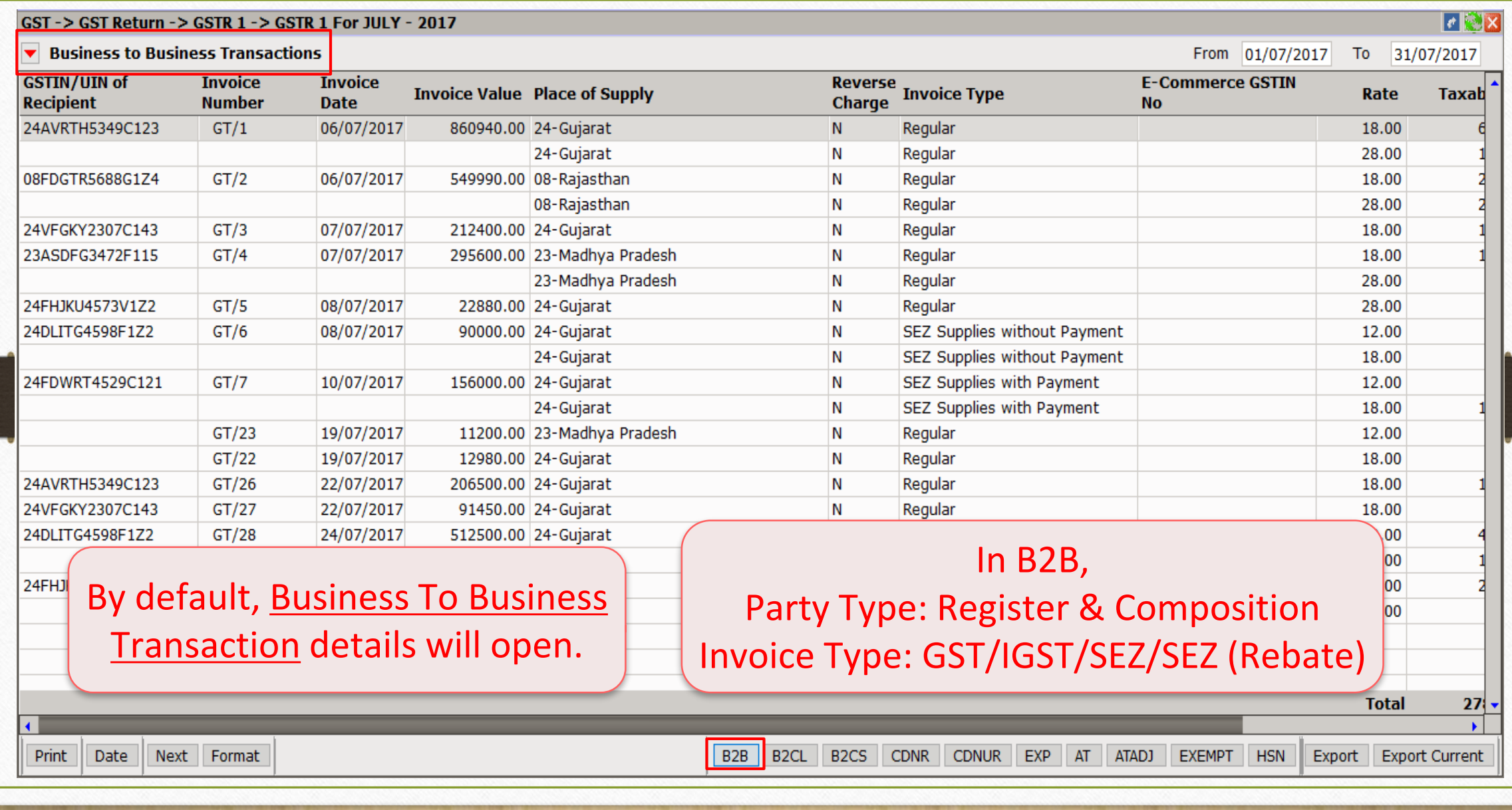

### GSTR 1 for July -  $2017$  8

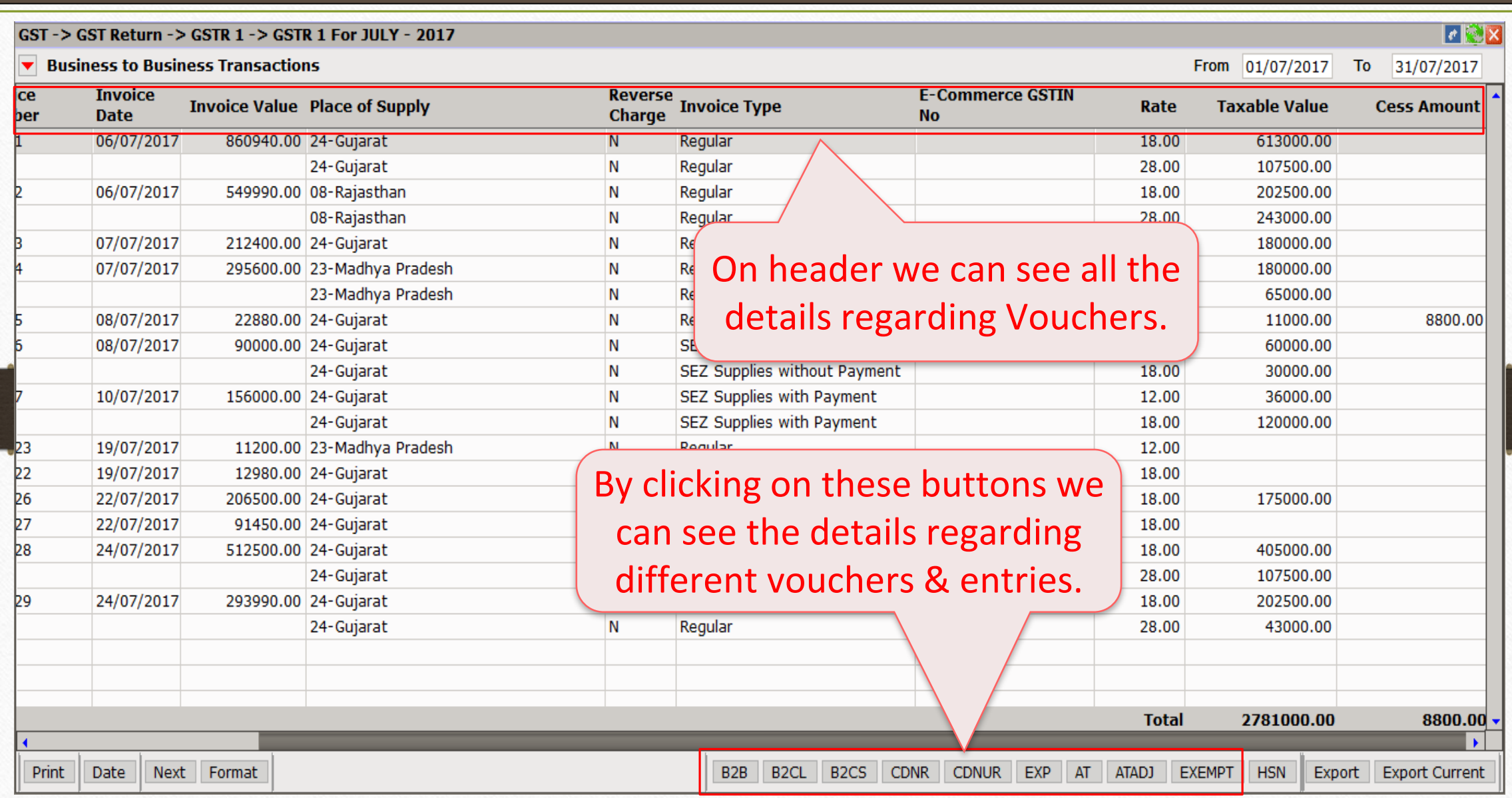

### GSTR 1 Format list 9

### GSTR 1 Format List:

- **► B2B: Business to Business**
- **► B2CL: Business to Consumer Large**
- **► B2CS: Business to Consumer Small**
- CDNR: Credit/Debit Note or Sales Return from Registered Customer
- ▶ CDNUR: Credit/Debit Note or Sales Return from Un-Registered Customer
- $\triangleright$  EXP: Export <u>or</u> Export (Rebate)
- AT: Advance Receipt
- ATADJ: Adjustment against Advance Receipt
- ▶ EXEMP: Exempt/Nil-Rated/Non GST Supplies
- $\triangleright$  HSN wised Summary

### B2C-Large (GSTR 1 for July) 10

 $|c| \leqslant |x|$ 

Export | Export Current

### GST-> GST Return-> GSTR 1-> GSTR 1 For JULY-2017

**Business to Consumer (Large)**  $\blacktriangledown$ 

**Print** 

Date

Next Format

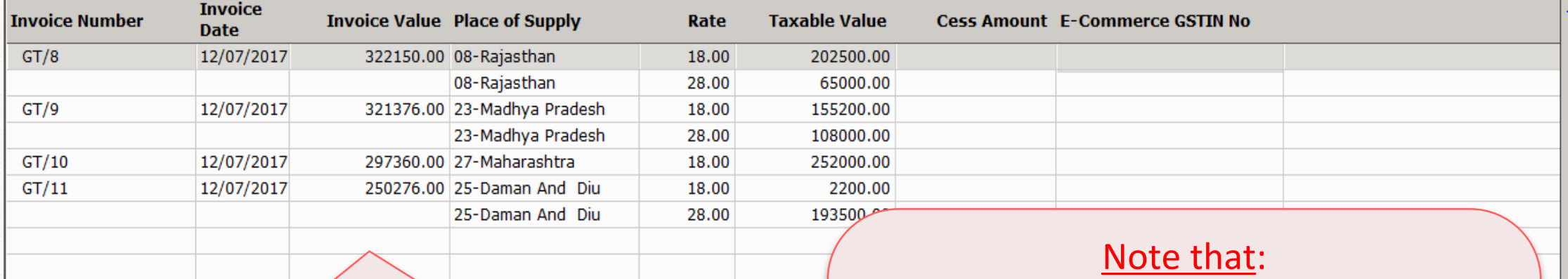

Total

 $B2B$ 

By pressing **B2CL** button, we can see the transaction details for Business to Consumer Large.

### Invoices for Taxable Outward Supplies to consumer where a) The place of supply is outside the state (IGST) where the supplier is Registered & b) The total invoice value is more than 2,50,000/- Rs

978400.00 B2CL | B2CS | CDNR | CDNUR | EXP | AT | ATADJ | EXEMPT | HSN

From 01/07/2017 To 31/07/2017

### B2C-Small (GSTR 1 for July) 11

### $\lceil \epsilon \rceil$ GST-> GST Return-> GSTR 1-> GSTR 1 For JULY-2017 ▼ Business to Consumer Summary(Small) From 01/07/2017 To 31/07/2017 **Type Place of Supply** Rate **Taxable Value Cess Amount E-Commerce GSTIN No OE** 08-Rajasthan 107500.00 28.00 22-Chattisgarh 18.00 **OE** 97000.00 **OE** 24-Gujarat 18.00 241100.00 **OE** 24-Gujarat 28.00 185000.00 8800.00 Note that: Supplies made to Consumer & By pressing **B2CS** button, we can see Unregistered persons where the transaction details for state wise a) Intra-state (GST): any value Business to Consumer Small. b) Inter-state (IGST): Invoice value less than 2,50,000/- Rs.**Total** 8800.00 630600.00 B<sub>2B</sub> B<sub>2CL</sub> B<sub>2CS</sub> CDNR CDNUR EXP AT ATADJ EXEMPT | HSN Export | Export Current **Print** Date Next Format

### $CDNR (GSTR 1 for July)$  12

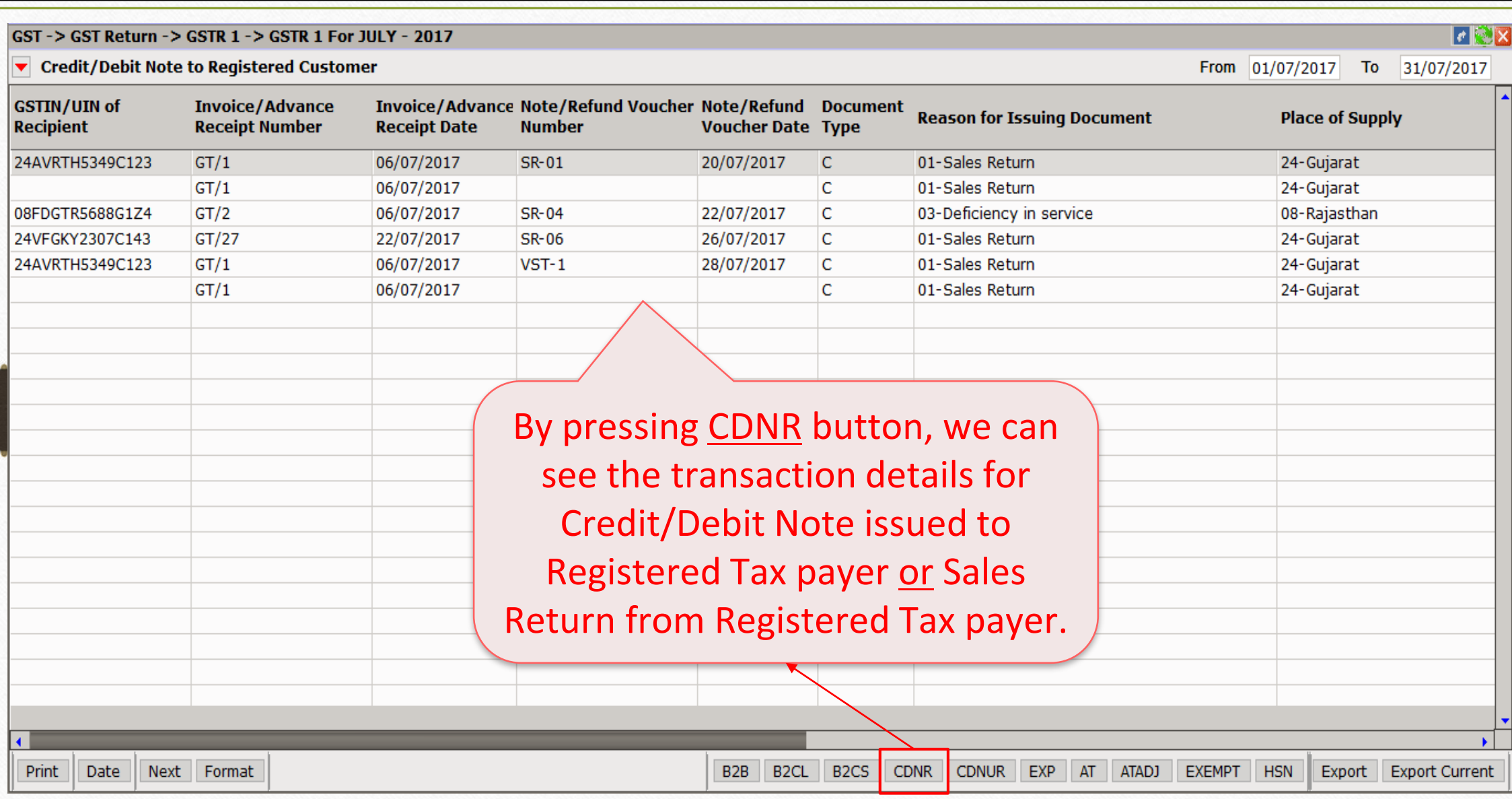

## CDNUR (GSTR 1 for July) 13

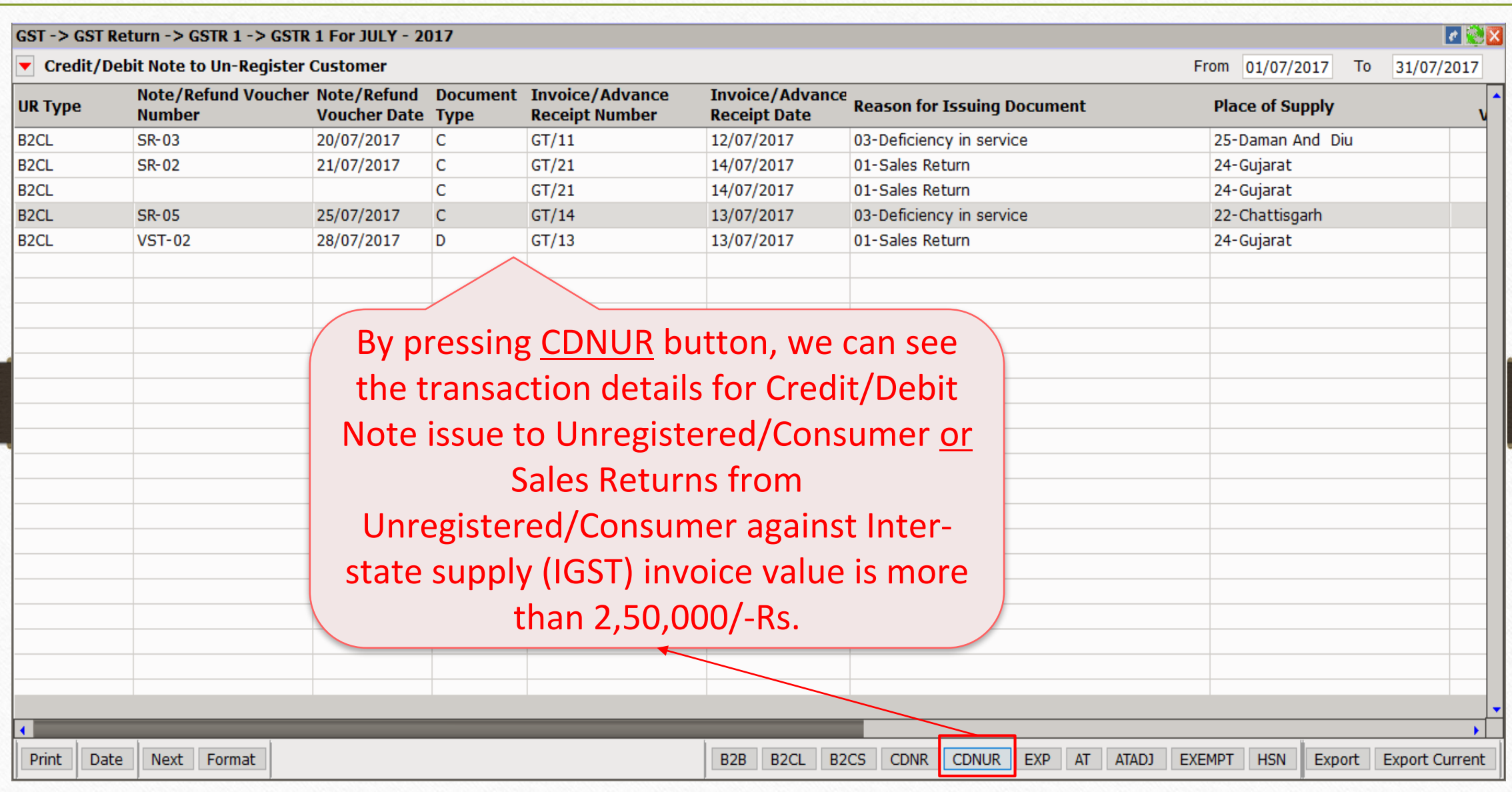

### Export (GSTR 1 for July) 14

### $\lceil \epsilon \rceil$ X $\lceil \mathsf{x} \rceil$ GST-> GST Return-> GSTR 1-> GSTR 1 For JULY-2017  $\blacktriangleright$  Export From 01/07/2017 To 31/07/2017 **Invoice Shipping Export Type Invoice Number Invoice Value Port Code Shipping Bill No.** Rate **Taxable Value Bill Date Date WOPAY**  $GT/16$ 17/07/2017 430000.00 INVSK14 SL45789 17/07/2017 12.00 430000.00  $GT/17$ 17/07/2017 **KR124** 17/07/2017 18.00 **WOPAY** 900000.00 INVKH14 900000.00 12.00 **WOPAY**  $GT/18$ 18/07/2017 720000.00 INPB11 IRQ1469 18/07/2017 120000.00 18/07/2017 INPB11 18.00 600000.00 **WOPAY IRQ1469 WPAY**  $GT/19$ 18/07/2017 920000.00 INPB11 **SM2568** 18/07/2017 12.00 620000.00 INPB11 SM2568 18/07/2017 18.00 300000.00 **WPAY**  $GT/20$ **WOPAY** 18/07/2017 1670000.00 INMUM45 CMP01475 18/07/2017 12.00 1670000.00 By pressing **EXP** button, we can see the transaction details of Export & (Export Rebate).**Total** 4640000.00 B2B B2CL B2CS CDNR CDNUR EXP AT **Date** Next Format ATADJ EXEMPT **HSN** Export | Export Current **Print**

## Advance Receipt (GSTR 1 for July) 15

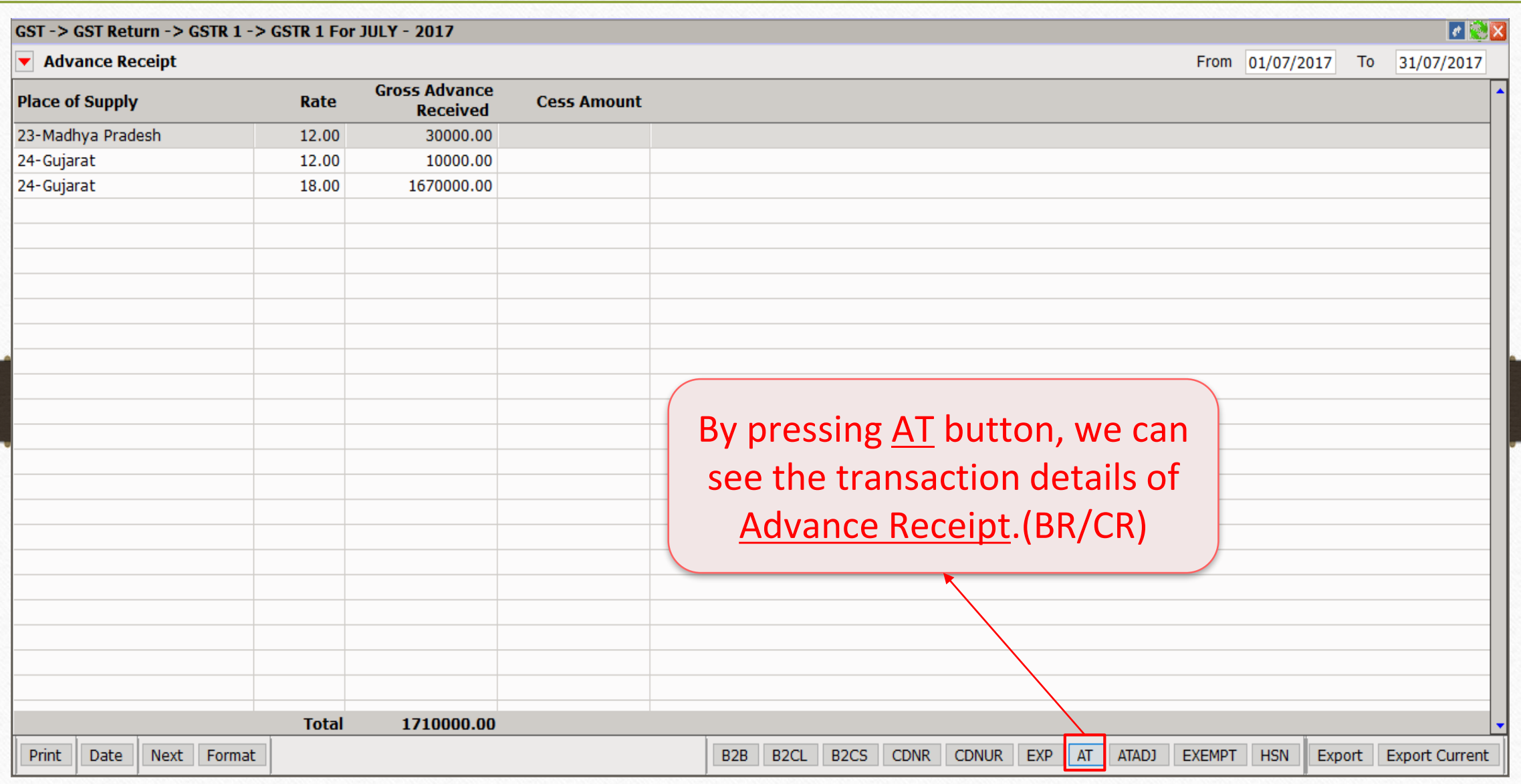

### Adjustment against Advance Receipt (GSTR 1 for July) 16

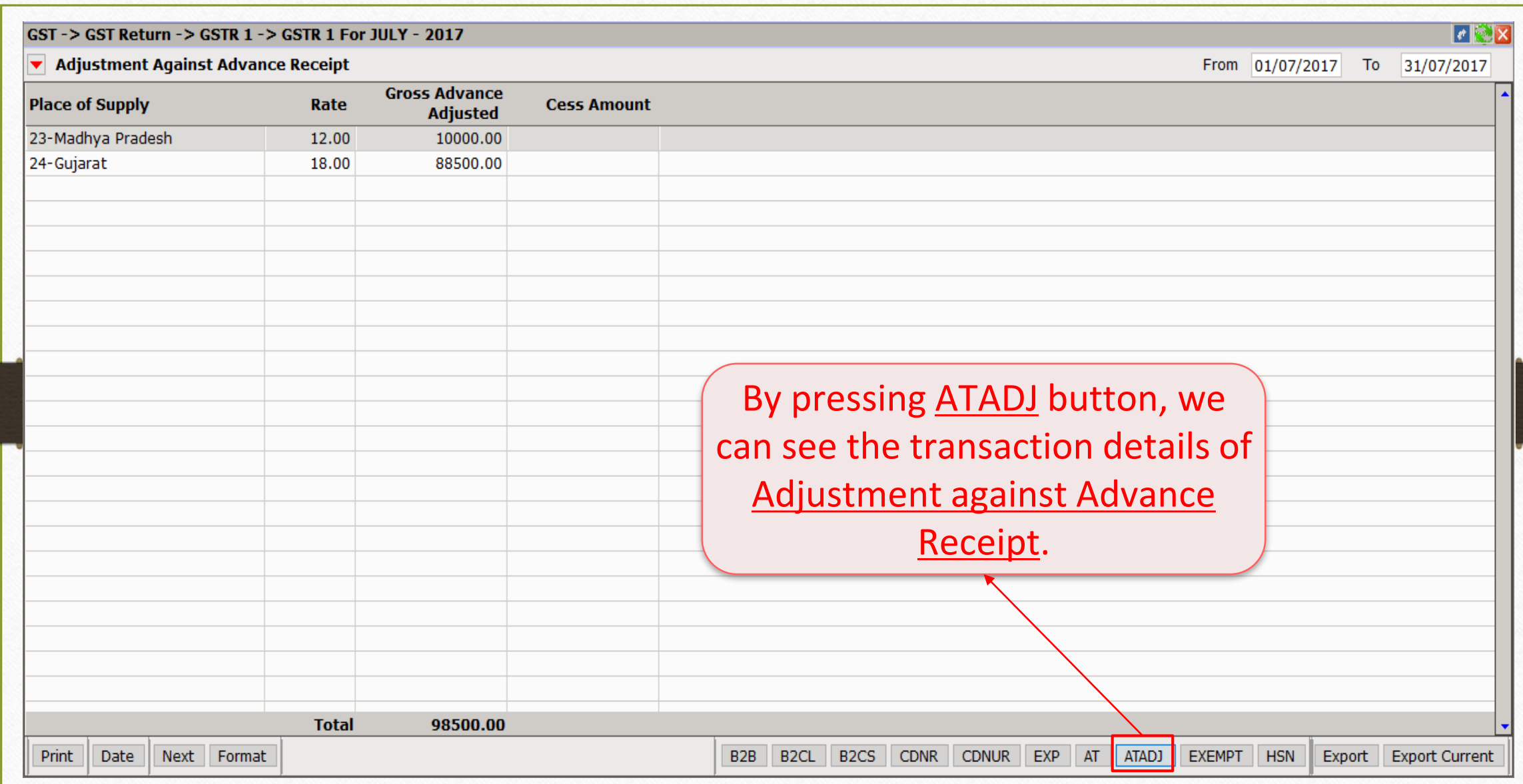

### Adjustment against Advance Receipt (GSTR 1 for July) 17

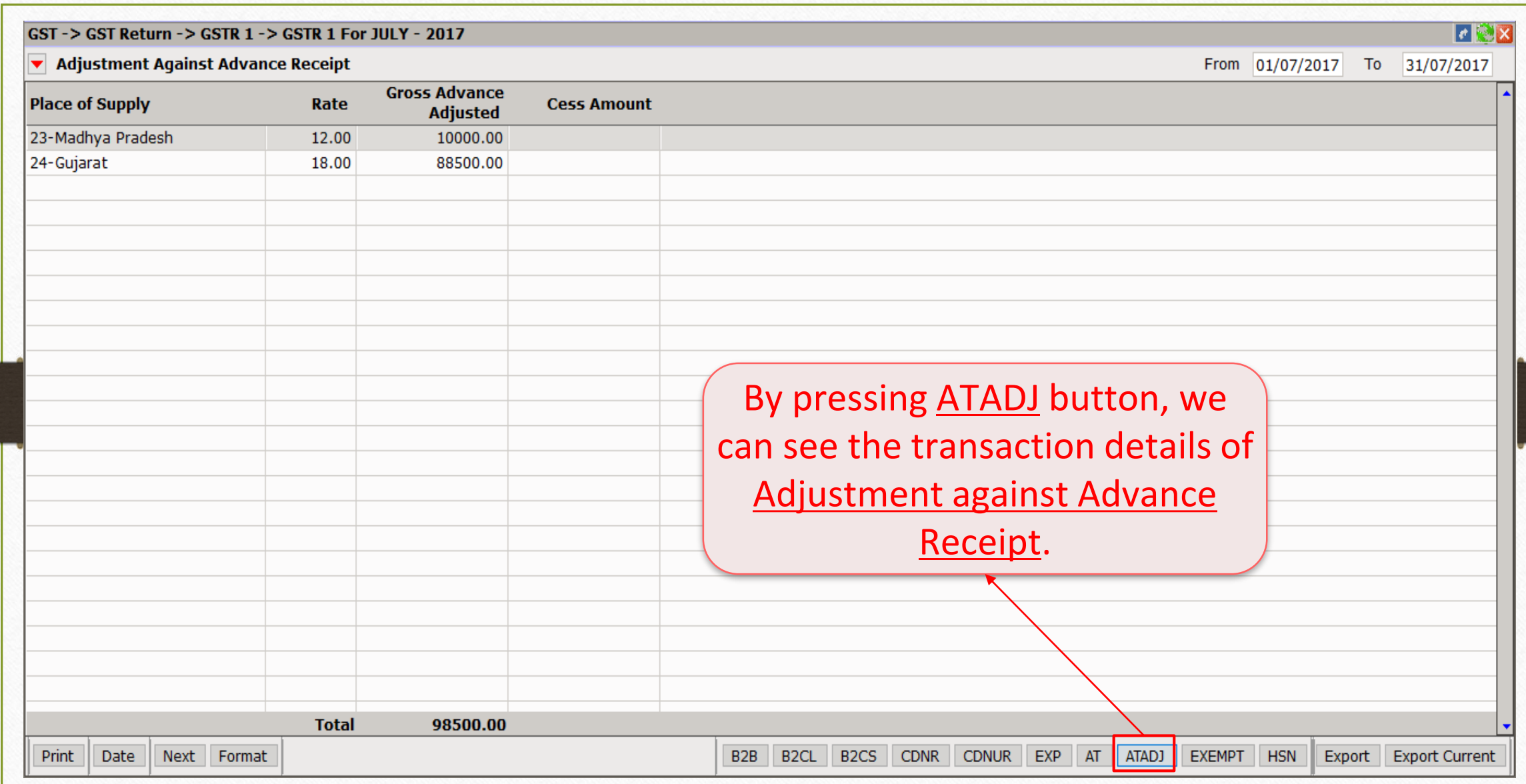

### Exempt/Nil-Rated/Non-GST Supplies (GSTR 1 for July) 18

### $\lVert \epsilon \rVert$ GST-> GST Return-> GSTR 1-> GSTR 1 For JULY-2017 ▼ Exempt/Nil-Rated/Non-GST Supplies From 01/07/2017 To 31/07/2017 **Exempted (other Nil Rated Supplies** than nil rated/ Non-GST Supplies **Description** non GST supply) Intra-State supplies to registered persons 12500.00 7250.00 Intra-State supplies to unregistered persons 1450.00 1450.00 1575.50 By pressing EXEMPT button, we can see the transaction details of Exempt/Nil-Rated/Non-GST Supplies. **Total** 13950.00 8700.00 1575.50 B2B B2CL B2CS CDNR CDNUR EXP AT ATADJ EXEMPT HSN Export | Export Current **Print** Date Next Format

### HSN wise Summary 19

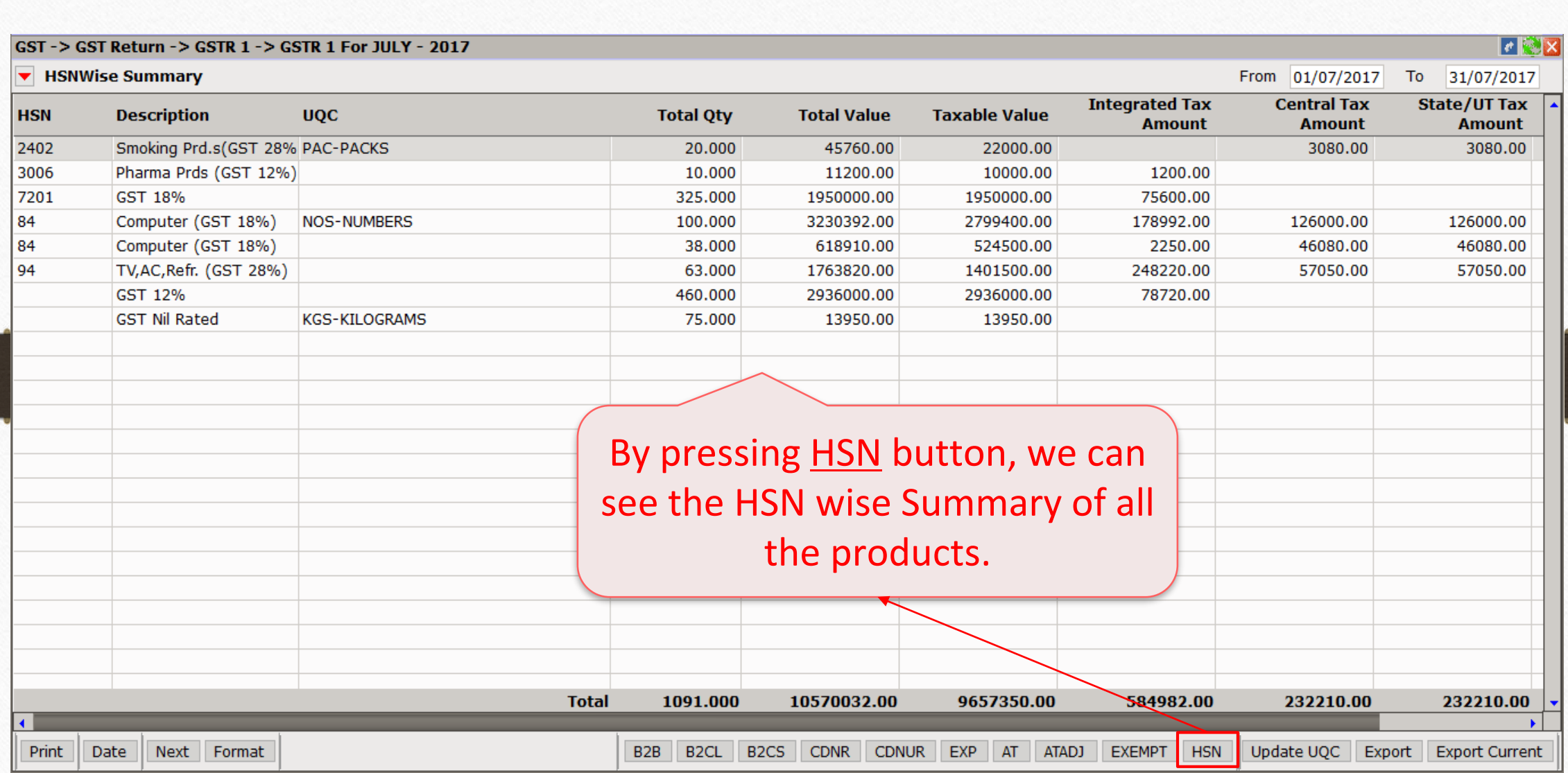

### HSN wise Summary 20

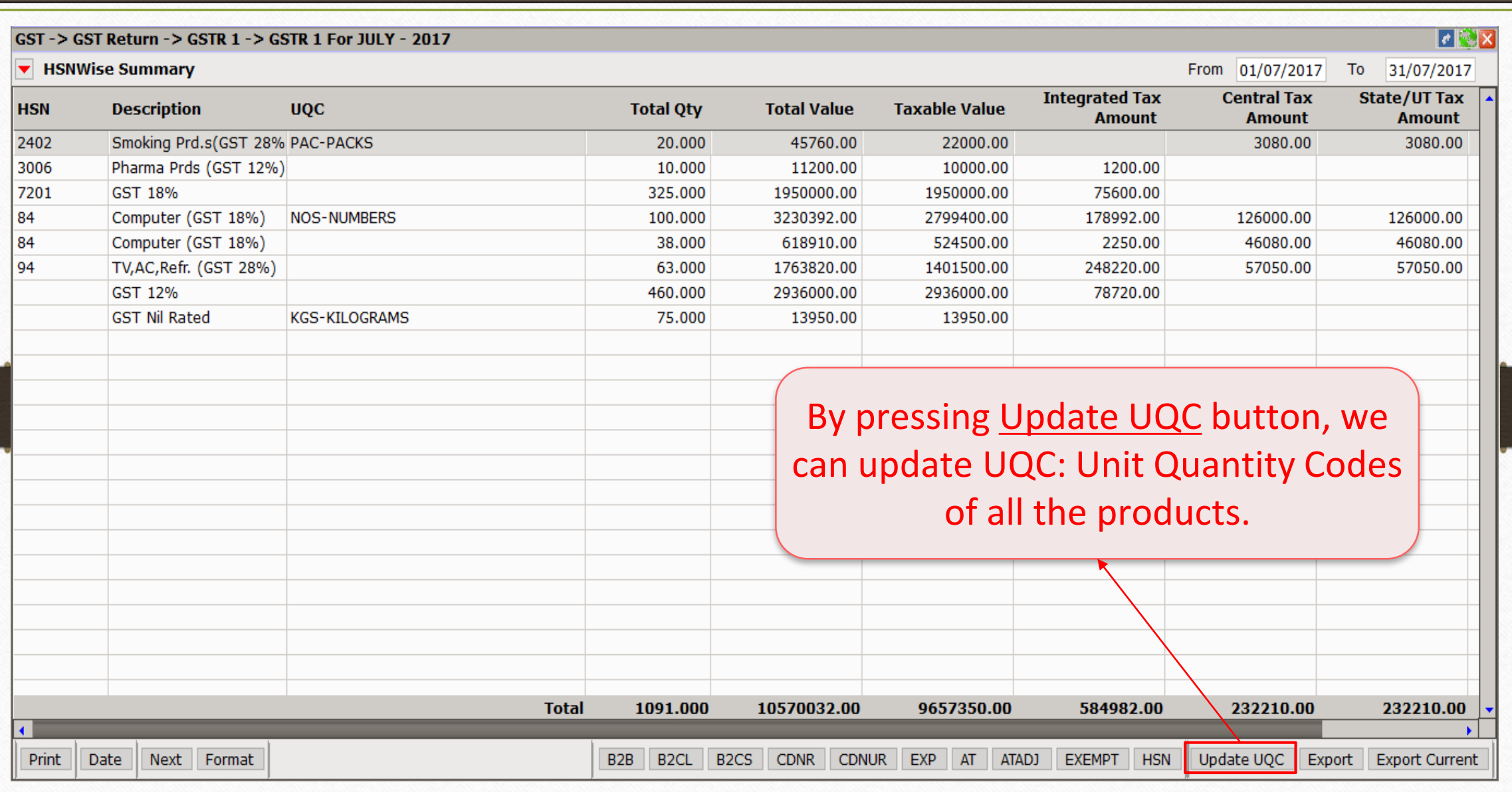

## Update UQC: Unit Quantity Codes 21

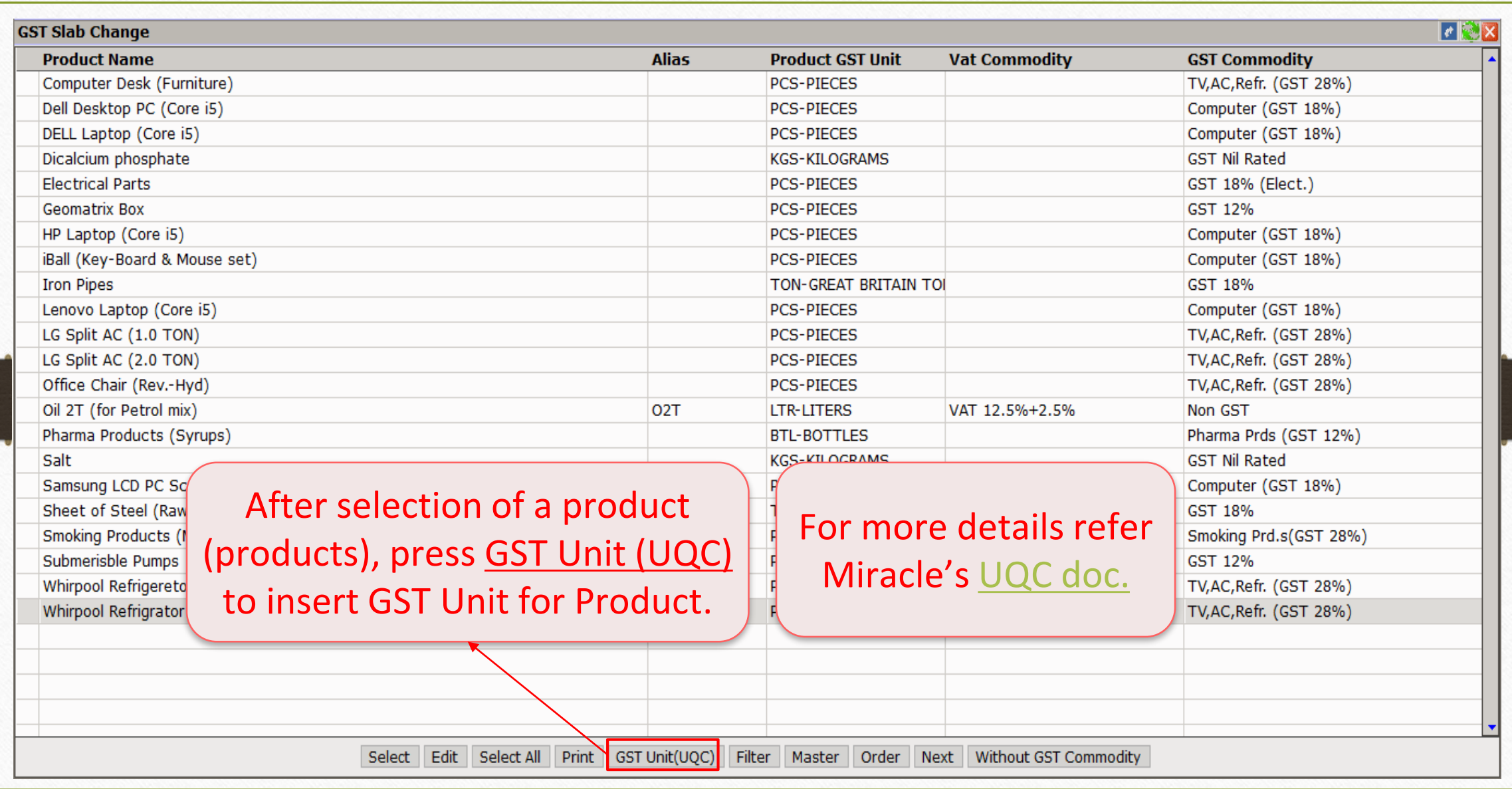

### Export Excel Sheet 22

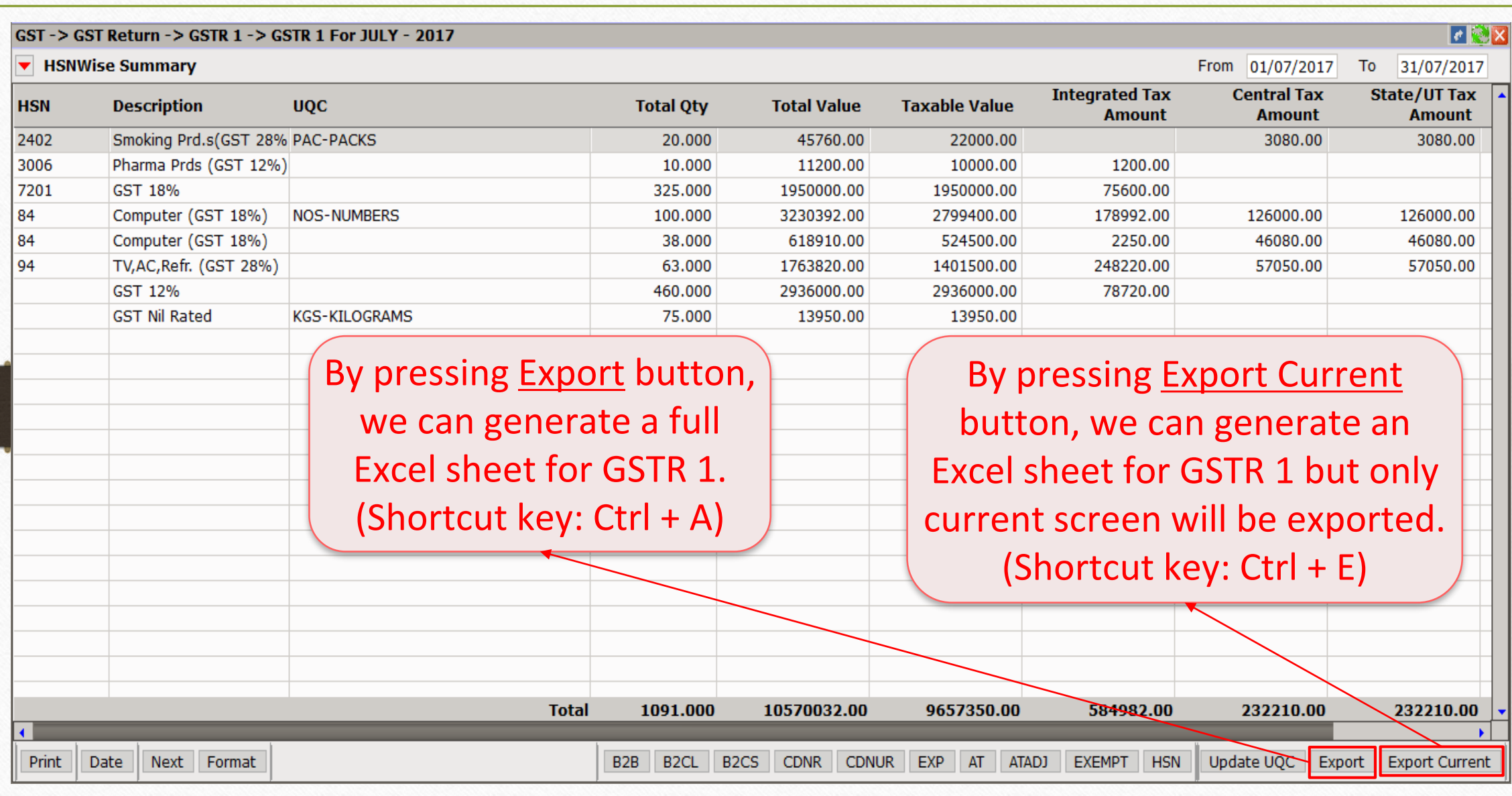

### Export to Excel Sheet 23

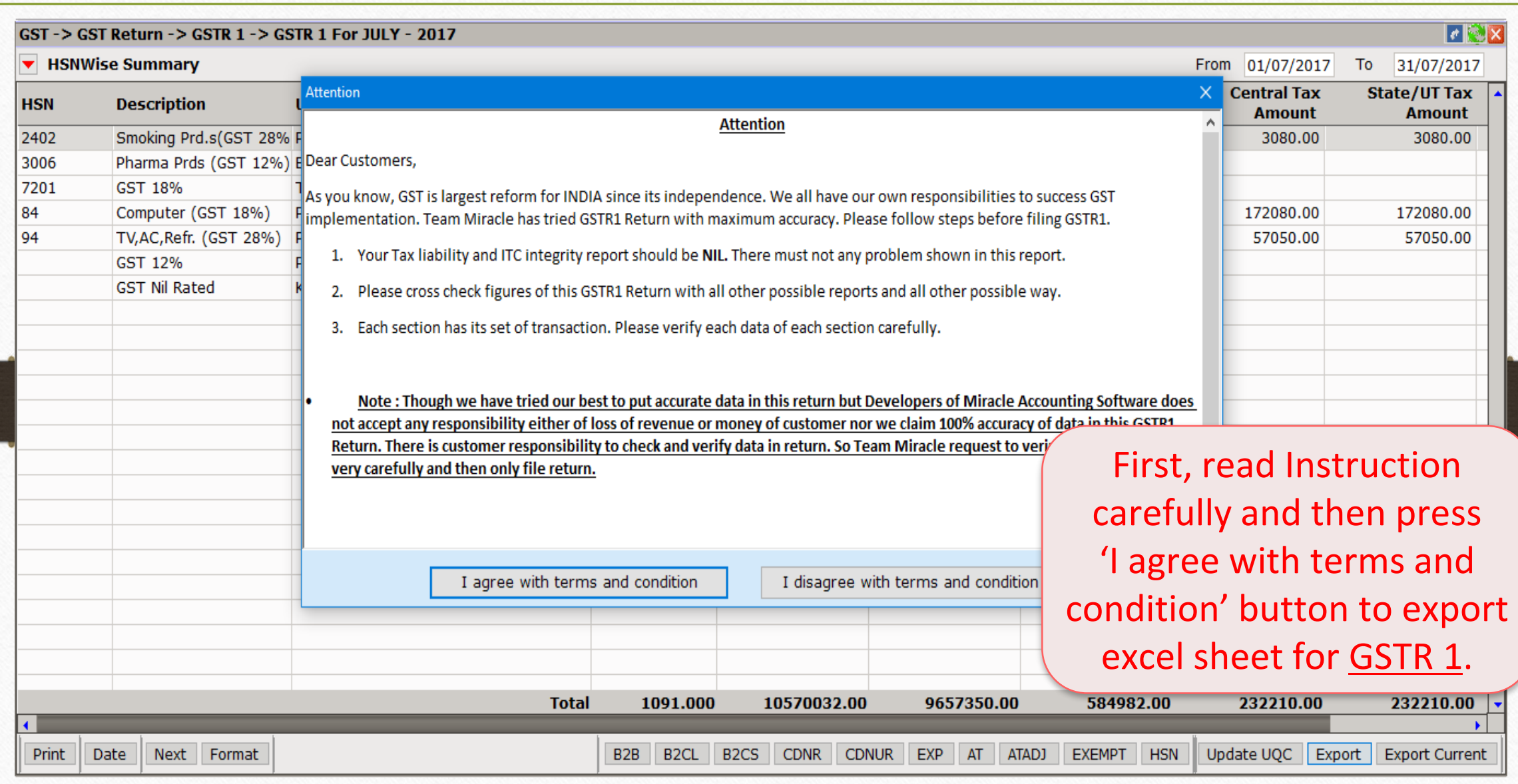

### Select Path for Excel Sheet 24

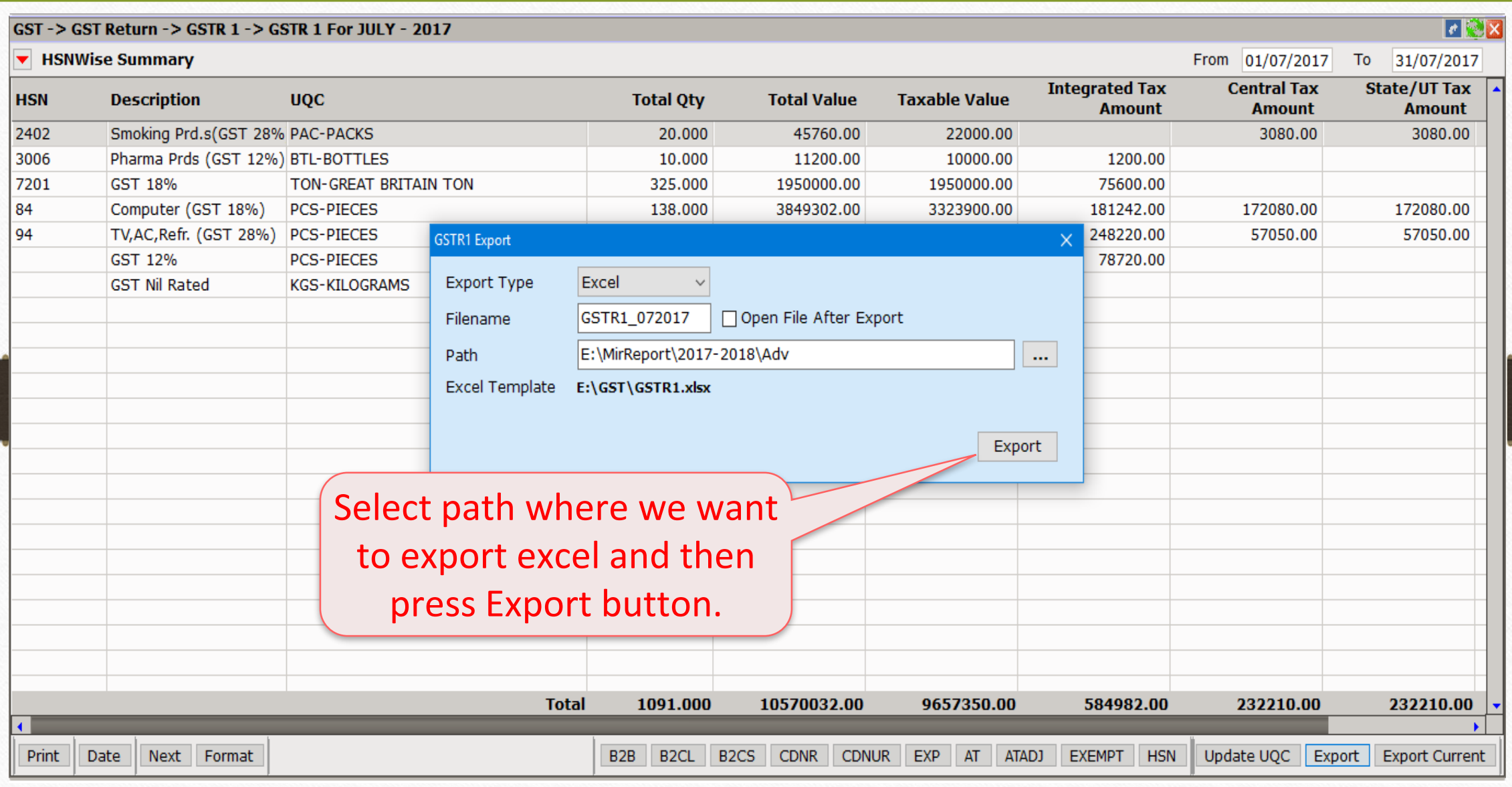

### Generating Excel Sheet 25

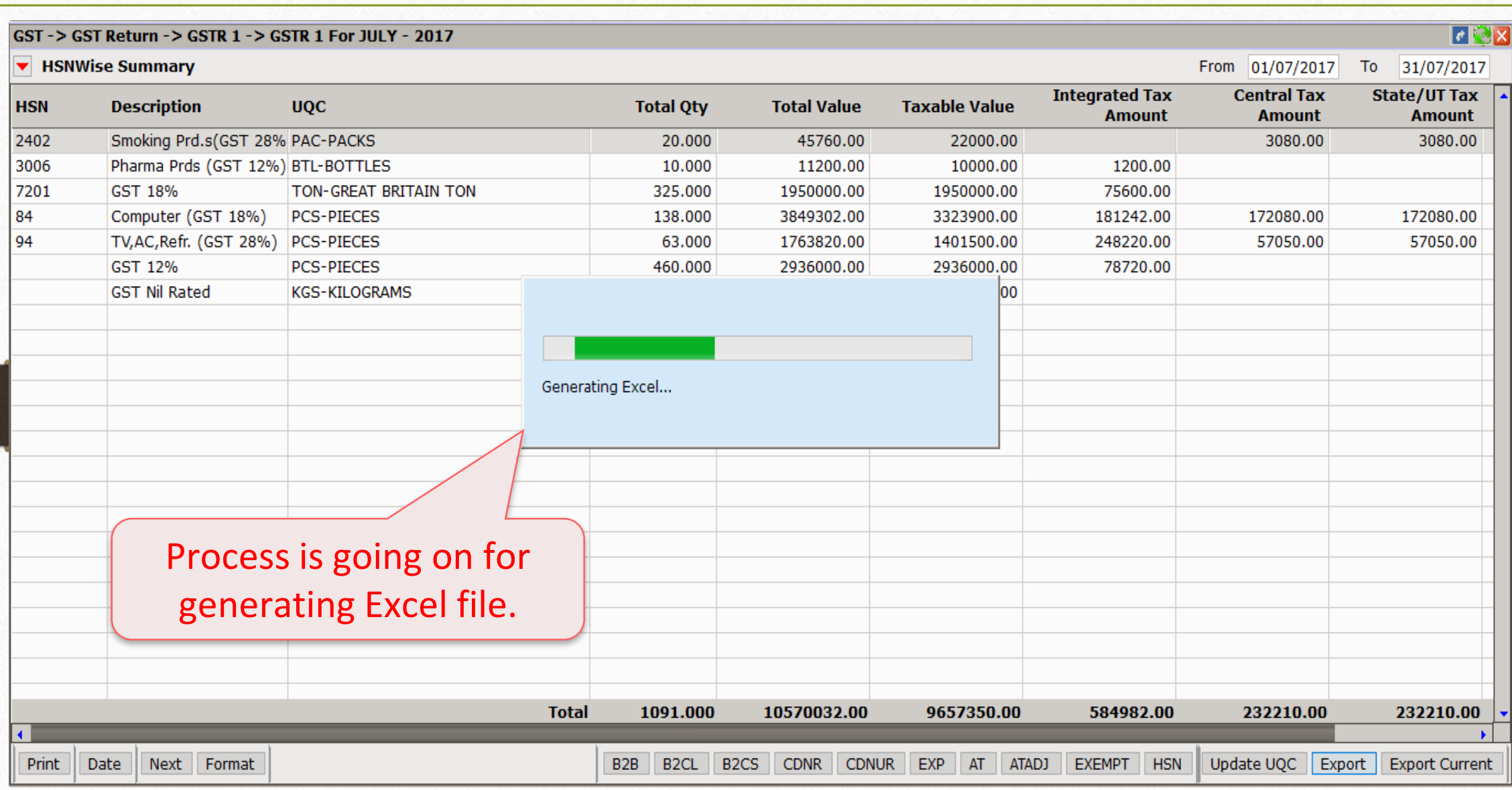

### Exported Successfully 26

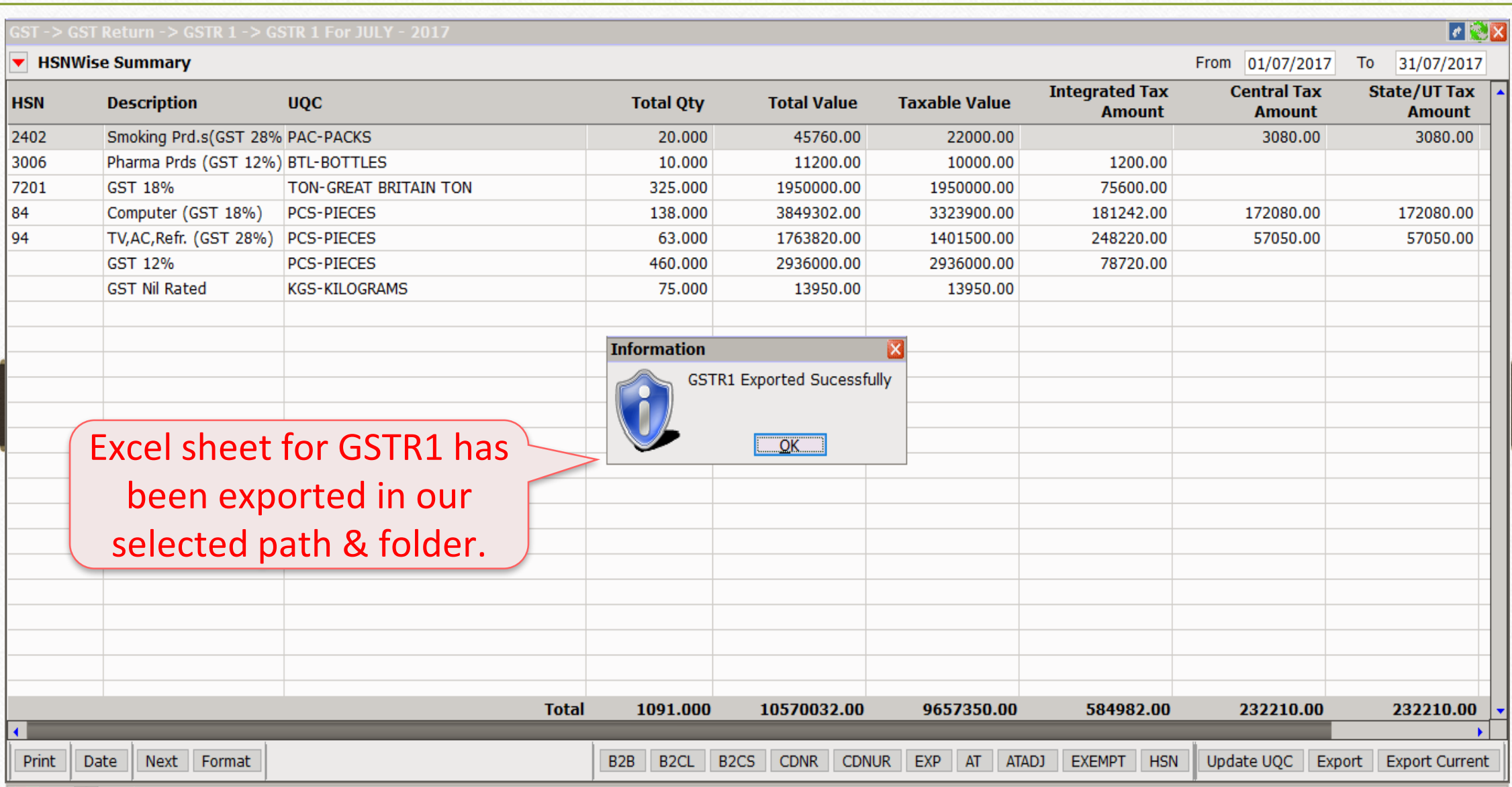

### Excel Sheet for GSTR 1 27

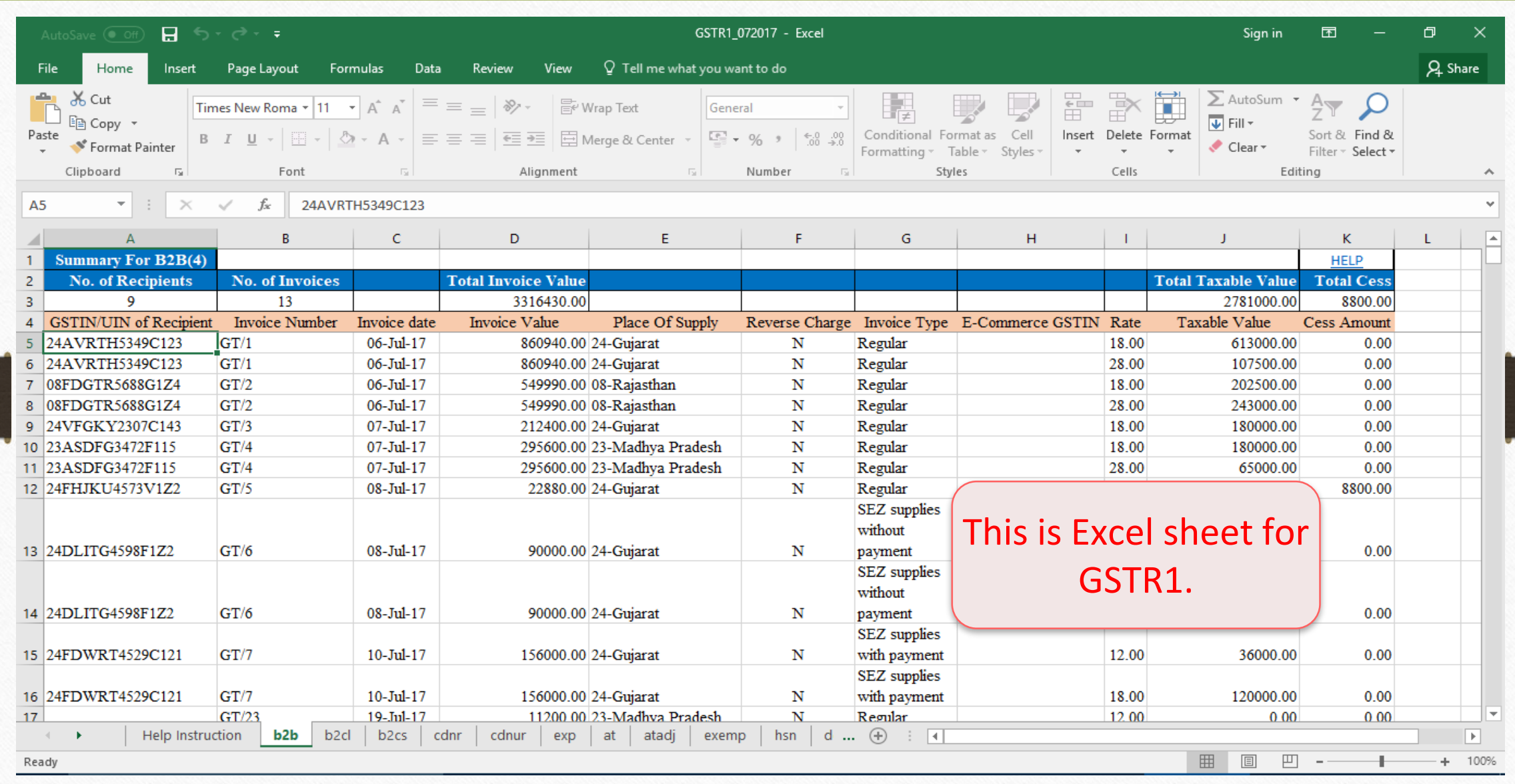

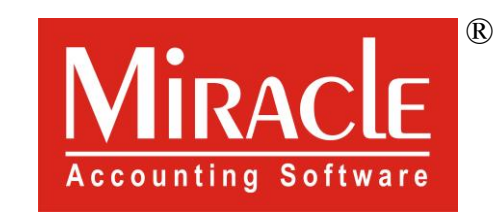

thank you!

**Only for internal use of Miracle Accounting Software.** Prepared By RKIT Software Pvt Ltd-Rajkot